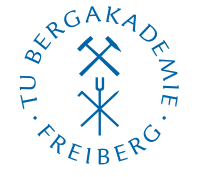

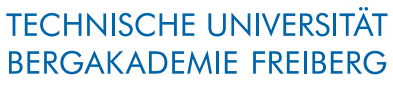

Die Ressourcenuniversität. Seit 1765.

Abteilung Marketing und Studienberatung TUBAF-LaTeX-Projekt

# Das Paket "TUBAFbib"

Version  $2.5.1 -$  "Freiesleben"

# Thomas Benkert

1. April 2019

Das LaTeX-Paket "TUBAFbib" stellt angepasste Zitier- und Bibliographiebefehle für die Anforderungen der TU Bergakademie Freiberg für LaTeX zur Verfügung.

Hinweis: Das Paket könnte in Zukunft nicht mehr verfügbar sein.

Homepage: <http://latex.tu-freiberg.de>

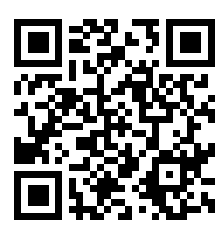

latex@tu-freiberg.de Support:

# <span id="page-1-0"></span>Lizenz

Dieses Werk ist unter einem Creative Commons Namensnennung – Keine Bearbeitung 3.0 Deutschland Lizenzvertrag lizenziert.

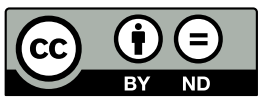

Um die Lizenz anzusehen, gehen Sie bitte zu [http://creativecommons.org/](http://creativecommons.org/licenses/by-nd/3.0/de/) [licenses/by-nd/3.0/de/](http://creativecommons.org/licenses/by-nd/3.0/de/) oder schicken Sie einen Brief an Creative Commons, 171 Second Street, Suite 300, San Francisco, California 94105, USA.

# Inhaltsverzeichnis

# [Lizenz](#page-1-0) 2 [1 Allgemeines](#page-3-0) 4 [1.1 Die Dateien](#page-3-1) . . . . . . . . . . . . . . . . . . . . . . . . . . . . . . . . . . . . . . . . 4 [1.2 Einbindung](#page-3-2) . . . . . . . . . . . . . . . . . . . . . . . . . . . . . . . . . . . . . . . . . 4 [1.3 Anzahl Autorennamen](#page-3-3) . . . . . . . . . . . . . . . . . . . . . . . . . . . . . . . . . . . 4 [1.4 Literaturverzeichnis ins Inhaltsverzeichnis](#page-4-0) . . . . . . . . . . . . . . . . . . . . . . . . . . 5 [2 Paketoptionen](#page-4-1) 5 [2.1 Die Zitatstile](#page-4-2) . . . . . . . . . . . . . . . . . . . . . . . . . . . . . . . . . . . . . . . . 5 [2.1.1 chron](#page-4-3) . . . . . . . . . . . . . . . . . . . . . . . . . . . . . . . . . . . . . . . . 5 [2.1.2 num](#page-5-0) . . . . . . . . . . . . . . . . . . . . . . . . . . . . . . . . . . . . . . . . 6 [2.1.3 nat](#page-5-1) . . . . . . . . . . . . . . . . . . . . . . . . . . . . . . . . . . . . . . . . . 6 [2.1.4 alph](#page-5-2) . . . . . . . . . . . . . . . . . . . . . . . . . . . . . . . . . . . . . . . . 6 [2.1.5 eco](#page-5-3) . . . . . . . . . . . . . . . . . . . . . . . . . . . . . . . . . . . . . . . . . 6 [2.2 Der Parameter »autor«](#page-5-4) . . . . . . . . . . . . . . . . . . . . . . . . . . . . . . . . . . . 6 [2.3 Der Parameter »reihenfolge«](#page-6-0) . . . . . . . . . . . . . . . . . . . . . . . . . . . . . . . . 7 [2.4 Der Parameter »csquotes«](#page-6-1) . . . . . . . . . . . . . . . . . . . . . . . . . . . . . . . . . 7 [2.5 Der Parameter »backend«](#page-6-2) . . . . . . . . . . . . . . . . . . . . . . . . . . . . . . . . . 7 [3 Beispiele](#page-6-3) 7 [3.1 Beispieltext](#page-7-0) . . . . . . . . . . . . . . . . . . . . . . . . . . . . . . . . . . . . . . . . . 8 [3.2 chron](#page-10-0) . . . . . . . . . . . . . . . . . . . . . . . . . . . . . . . . . . . . . . . . . . . . 11 [3.3 num](#page-14-0) . . . . . . . . . . . . . . . . . . . . . . . . . . . . . . . . . . . . . . . . . . . . 15 [3.4 nat](#page-18-0) . . . . . . . . . . . . . . . . . . . . . . . . . . . . . . . . . . . . . . . . . . . . . 19 [3.5 alph](#page-22-0) . . . . . . . . . . . . . . . . . . . . . . . . . . . . . . . . . . . . . . . . . . . . 23 [3.6 eco](#page-26-0) . . . . . . . . . . . . . . . . . . . . . . . . . . . . . . . . . . . . . . . . . . . . . 27 [4 Die Bibliographiedatei](#page-29-0) 30 [5 Hinweise](#page-37-0) 38 [5.1 Trennzeichen zwischen Autoren](#page-37-1) . . . . . . . . . . . . . . . . . . . . . . . . . . . . . . 38 [6 Bekannte Probleme](#page-37-2) 38 [6.1 Falsche Option: Unused global option\(s\)](#page-37-3) . . . . . . . . . . . . . . . . . . . . . . . . . 38 [6.2 Falscher Optionswert: Unknown option ignored](#page-37-4) . . . . . . . . . . . . . . . . . . . . . . 38

[Index](#page-38-0) 39

# <span id="page-3-4"></span><span id="page-3-0"></span>1 Allgemeines

Die hier beschriebene Bibliographieklasse beruht auf der biblatex-Klasse. Für die Anpassung an das CD wurden fünf Zitatstile ausgewählt und an die Anforderungen der Bergakademie angepasst (siehe [Abschn. 2](#page-4-1) und [2.1\)](#page-4-2).

# <span id="page-3-1"></span>1.1 Die Dateien

Neben der Klassendatei TUBAFbib wird dem Anwender dieser Dokumentation (mit einem Beispiel pro Zitatstil) mit auf den Weg gegeben, die ihm bei der Auswahl des passenden Bibliographystiles behilflich sein sollen. Im einzelnen sind dies:

TUBAFbib.sty die Klassendatei selbst

tubafbibfuehrer.pdf die Dokumentation, die gerade gelesen wird

tubafbib-beispiel.bib Beispiel für eine Literaturdatenbank

# <span id="page-3-2"></span>1.2 Einbindung

Wie gewohnt wird das Packet in eigenen LaTeX-Dokumenten eingebunden.

\usepackage{TUBAFbib}

#### <span id="page-3-3"></span>1.3 Anzahl Autorennamen

Bei allen Stilen ist die Anzahl der im Literaturverzeichnis aufgeführten Autorennamen begrenzt.

Im Stil nat beträgt sie drei, bei allen anderen acht. Sind mehr als diese in der BibTeX-Datei aufgeführt, werden sie auf zwei resp. acht gekürzt und mit dem Hinweis auf weitere Namen versehen.

Gerade in nat-Stil ist es sicher gelegentlich wünschenswert, mehr Autorennamen im Literaturverzeichnis aufzuführen. Dies ist mit einem optionalen Parameter für die Ausgabe erreichbar:

\printbibliography[maxnames=9,minnames=8]

Somit wird die maximale Anzahl ausgegebener Namen auf neun und die Kürzungsgrenze auf acht gesetzt. Die Anzahl der im Zitat ausgegebenen Namen (max. drei, min. zwei) bleibt davon unberührt.

Sollte dahingegen der Wunsch nach weniger Autorennamen im Text bestehen, kann dies leicht bewerkstelligt werden:

```
\ExecuteBibliographyOptions{%
     maxnames=1,
     minnames=2
}
```
#### <span id="page-4-4"></span><span id="page-4-0"></span>1.4 Literaturverzeichnis ins Inhaltsverzeichnis

Bei Verwendung des TUBAFbib-Paketes verliert die KOMAScript-Option bibliography=totoc (Eintrag des Literaturverzeichnisses ins Inhaltsverzeichnis) ihre Wirkung und muß durch eine Ergänzung des printbibliography-Kommandos umgangen werden:

\printbibliography[heading=bibintoc]

# <span id="page-4-1"></span>2 Paketoptionen

Es stehen folgende Paketoptionen zur Verfügung:

zitatstil schaltet zwischen den verschiedenen Zitat- und Bibliographiestilen um. Angeboten werden »chron«, »num«, »nat«, »alph« und »eco« (siehe [Abschn. 2.1](#page-4-2) für eine genaue Beschreibung)

autor Wert »textsc« für Autornamen in Kapitälchen bei zitatstil=nat

reihenfolge Wert »ajt« für Autor, Jahr und Titel (siehe [Abschn. 2.3](#page-6-0) für eine genauere Beschreibung)

csquotes Übergabe von Optionen an den csquotes-Stil

backend Übergabe des Optionswertes an den biblatex-Stil; mögliche Werte: bibtex (default), bibtex8 und biber

Für den Zitatstil »nat« mit Autornamen in Kapitälchen wird das Packet wie folgt eingebunden:

```
\usepackage[zitatstil=nat,autor=textsc]{TUBAFbib}
```
#### <span id="page-4-2"></span>2.1 Die Zitatstile

Wie schon erwähnt stehen fünf Möglichkeiten für den Parameter »zitatstil« zur Verfügung. Diese werden in den folgenden Kapitel einzeln vorgestellt.

#### <span id="page-4-3"></span>2.1.1 chron

Der Zitatstil »chron« erzeugt im Text Markierungen der Form eckige Klammern auf, fortlaufende Zahl und eckige Klammer zu ([Zahl]) oder falls in der Bibliography angegeben das shorthand-Feld, ebenfalls in eckigen Klammern. Das Literaturverzeichnis selbst ist chronologisch nach Reihenfolge der Zitierungen im Textkörper sortiert. Es besteht aus der fortlaufenden Zahl als Index, daraufhin folgen die Autorennamen, Titel und weiter Angaben.

Siehe [Abschn. 3.2](#page-10-0) für ein Beispiel des Stiles »chron«.

Beachte: Bei Verwendung von cite-Kommandos innerhalb von \caption{} und Ausgabe eines entsprechenden Verzeichnisses (z. B. \listoffigures, \listoftables) zu Beginn des Dokumentes, kommt es zu einer fehlerhaften Nummerierung.

Abhilfe schafft die Verwendung des optionalen Parameters:

```
\caption[Text ohne \cite]{Text mit \cite}
```
#### <span id="page-5-5"></span><span id="page-5-0"></span>2.1.2 num

Ähnlich wie der Zitierstil »chron« werden auch beim »num« die Zitate im Text durch eckige Klammer auf, fortlaufende Zahl und eckige Klammer zu ([Zahl]) oder durch das shorthand-Feld dargestellt. Das Literaturverzeichnis hat den selben Aufbau wie beim »chron«-Stil ist allerdings hier alphabetisch nach dem Nachnamen des Authors sortiert.

Siehe [Abschn. 3.3](#page-14-0) für ein Beispiel des Stiles »num«.

#### <span id="page-5-1"></span>2.1.3 nat

Der Zitatstil »nat« wird aus dem Autorennamen (oder mehreren) und der Jahreszahl der Veröffentlichung in runden Klammern gebildet. Das Literaturverzeichnis ist bei diesem Stil alphabetisch nach dem Autorennamen sortiert und besteht aus Autorenname(n), dem Veröffentlichungsjahr in runden Klammern, einem Doppelpunkt, dem Titel und weiteren Angaben aus dem Bibliographieeintrag.

Siehe [Abschn. 3.4](#page-18-0) für ein Beispiel des Stiles »nat«.

#### <span id="page-5-2"></span>2.1.4 alph

Beim Zitatstil »alph« werden Zitatstellen im Text aus 2-3 Buchstaben vom Authorennamen (als Beispiel die Anfangsbuchtstaben bei Doppelnamen oder die Anfangsbuchstaben bei mehreren Authoren) und den letzten zwei Zahlen aus dem Veröffentlichungsjahr zusammengesetzt. Das Literaturverzeichnis besteht aus eben erwähntem Kürzel als Index. woraufhin Autorennamen, Titel und weiter Angaben folgen. Das Verzeichnis ist alphabetisch nach dem Autorennamen sortiert.

Siehe [Abschn. 3.5](#page-22-0) für ein Beispiel des Stiles »alph«.

#### <span id="page-5-3"></span>2.1.5 eco

Der Zitatstil »eco« wird im Text aus dem Autorennamen (oder mehreren falls vorhanden) und durch ein Komma getrennt, dem Titel des Werkes zusammengesetzt. Das Literaturverzeichnis selbst ist alphabetisch sortiert nach den Autorennamen und besteht aus Name, Titel und weiteren Angaben aus dem Bibliographieeintrag.

Siehe [Abschn. 3.6](#page-26-0) für ein Beispiel des Stiles »eco«.

#### <span id="page-5-4"></span>2.2 Der Parameter »autor«

Durch Setzen von autor=textsc werden alle Autorennamen, egal ob in Zitaten oder dem Literaturverzeichnis, in Kapitälchen (LaTeX-Befehl \textsc) gesetzt. Die ist nur bei stil=nat möglich.

Beispiel: ALBERT, GERT UDO (1966): »Wir sind doch alle Menschen?«

#### <span id="page-6-6"></span><span id="page-6-0"></span>2.3 Der Parameter »reihenfolge«

Durch Setzen von reihenfolge=ajt werden unabhängig vom gewählten Zitatstil die Bibliographieeinträge immer in der Reihenfolge Autorenname(n), dem Veröffentlichungsjahr in runden Klammern, dem Titel des Werkes und weiteren Angaben aus dem Eintrag bestehen.

Beispiel: Albert, Gert Udo (1966): »Wir sind doch alle Menschen?«

Es ist zu beachten, das dieser Parameter beim Zitatstil »nat« keine Wirkung hat, da dieser bereits die erwähnte Reihenfolge besitzt.

#### <span id="page-6-1"></span>2.4 Der Parameter »csquotes«

Es besteht damit die Möglichkeit, Optionen an das gleichnamige Paket zu übergeben. Sollen z. B. die normalen deutschen Anführungszeichen durch französische ersetzt werden, so ist dies – bei vorherigem Laden des babel-Paketes – wie folgt möglich:

\usepackage[csquotes={german=guillemets}]{TUBAFbib}

#### <span id="page-6-2"></span>2.5 Der Parameter »backend«

Es stehen drei verschiedene Programme (word processor) zur Verarbeitung der Litertaturdaten zur Verfügung:

bibtex ursprüngliches Programm

bibtex8 Erweiterung zur Verarbeitung von anderen Eingabekodierungen (z. B. latin1)

biber speziell für biblatex enwickelt, erweiterte Optionen und Kodierungen (utf8)

Die beiden erstgenannten sind in den LaTeX-Distributionen enthalten, das Programm biber ist noch nicht überall integriert. Es kann von seiner [Netzseite](http://biblatex-biber.sourceforge.net/)<sup>[1](#page-6-4)</sup> auch als ausführbare Datei heruntergeladen werden; alle Versionen[2](#page-6-5) und ausführbaren Dateien liegen auf [sourceforge.net.](http://sourceforge.net) So ist es in TeX Live 2011 und MiKTeX 2.9, nicht jedoch in TeX Live 2010 und MiKTeX 2.8 sowie 2.9 x64 enthalten.

In TeX Live 2011 kann es einfach installiert werden, für die Vorgängerversion muß noch ein Repository angegeben werden:

```
tlmgr install biber
tlmgr −−repository http://tlcontrib.metatex.org/2010 install biber
```
#### <span id="page-6-3"></span>3 Beispiele

In den folgenden Abschnitten werden die Formatierungen für die einzelnen Stile an Beispielen demonstriert.

<span id="page-6-4"></span><sup>1</sup> <http://biblatex-biber.sourceforge.net/>

<span id="page-6-5"></span> $^2$ <http://sourceforge.net/projects/biblatex-biber/files/biblatex-biber/>

#### <span id="page-7-0"></span>3.1 Beispieltext

Die allen folgenden Beispielen zugrunde liegende LaTeX-Datei . Es ist zu beachten das das X durch den jeweiligen Zitatstil zu ersetzen ist.

```
\documentclass[a4paper,parskip=yes]{scrartcl}
\KOMAoptions{%
     fontsize=11pt,
     twoside=true,
     bibliography=totoc,
}
\usepackage[utf8]{inputenc} % Eingabekodierung
\usepackage[T1]{fontenc} % Ausgabekodierung
\usepackage[english,ngerman]{babel} % Sprache
\usepackage[babel=once,german=guillemets]{csquotes} % Anführungszeichen, insb. für
   biblatex
\usepackage[zitatstil=X,backend=biber]{TUBAFbib}
\bibliography{tubafbib−beispiel}
\newcommand{\cmd}[1]{\texttt{\textbackslash #1}}
```
\begin{document}

\section{Ein Beispieltext mit Literaturverzeichniss für den Zitatstil "'X"'} \label{sec:X}

- Der \cmd{cite} Befehl erzeugt, wie unter \cite{cite:4} nachzulesen ist, je nach Zitierstil unterschiedliche Ergebnisse im Text. Vertiefende Literatur kann man auch an weiteren Stellen finden (\cite[vgl.][234−−235]{cite:1}). Um jedoch den vollen Umfang der Möglichkeiten zu erfahren ist es angeraten, auch \cite[59]{cite:23} zu beachten. Dank des shorthand−Feldes im Bibliographieeintrag ist es dem Autor zusätzlich möglich, diese Felder direkt zu zitieren (\cite[vergleiche hierzu][59−−63]{cite:25\_shorthand}).
- Natürlich sind viele weitere Zitierbefehle vom Paket abgedeckt. Einer der gerne und oft verwendet wird ist \cmd{parencite}. Hierfür sollen natürlich Beispiele genannt werden \parencite[siehe][23−−34]{cite:4c}. Aber auch das wird in \parencite[12]{cite:6} und \parencite{cite:7} ausführlicher behandelt.
- Weiterhin ist \cmd{footcite} \footcite{cite:9} zu bemühen, um seine Arbeit mit Zitaten zu füllen \footcite[24]{cite:10}, wobei es bei diesen aber stark vom gewählten Zitierstil abhängt ob ein vernünftiges Ergebnis zu erwarten ist \footcite[2−−3]{cite:11}.

```
Oder der Autor greift gleich zu \cmd{textcite} (\textcite[siehe
   ][86−−88]{cite:22}), wobei es hier ebenfalls verschiedene Ausprägungen der
   Wahrheit gibt (\textcite{cite:12}).
% entweder
Schlußendlich stehen noch \cmd{supercite} aus \supercite{cite:16} und
   \cmd{autocite} von \autocite{cite:22c} zur Verfügung. Über diese Themen
   erfährt der geneigte Leser andernorts aber mehr (\autocite[siehe
   ][59−−63]{cite:19}).
%oder
Schlussendlich steht noch \cmd{autocite} von \autocite{cite:22c} zur Verfügung. Ü
   ber diese Themen erfährt der geneigte Leser andernorts aber mehr
    (\autocite[siehe ][59−−63]{cite:19}). In diesem Stil steht \cmd{supercite}
   aus \supercite{cite:16} nicht zur Verfügung. Wie zu sehen, wird es bei
   Verwendung von \texttt{biblatex} durch \cmd{cite} ersetzt.
%
Es soll auch noch erwähnt werden, das auch mehrere Zitate kein Problem sind wie
   man in \cite{cite:20,cite:2,cite:10,cite:17,cite:3,cite:24_shorthand,cite:1}
   nachlesen kann, wobei die Reihenfolge
der Zitate egal ist, da sie von \texttt{biblatex} sortiert werden.
\clearpage
\printbibliography
\end{document}
```
### <span id="page-10-0"></span>3.2 Ein Beispieltext mit Literaturverzeichniss für den Zitatstil »chron«

Der \cite Befehl erzeugt, wie unter [1] nachzulesen ist, je nach Zitierstil unterschiedliche Ergebnisse im Text. Vertiefende Literatur kann man auch an weiteren Stellen finden ([vgl. 2, S. 234–235]). Um jedoch den vollen Umfang der Möglichkeiten zu erfahren ist es angeraten, auch [3, S. 59] zu beachten. Dank des shorthand-Feldes im Bibliographieeintrag ist es dem Autor zusätzlich möglich, diese Felder direkt zu zitieren ([vergleiche hierzu KU, S. 59–63]).

Natürlich sind viele weitere Zitierbefehle vom Paket abgedeckt. Einer der gerne und oft verwendet wird ist \parencite. Hierfür sollen natürlich Beispiele genannt werden [siehe 4, S. 23–34]. Aber auch das wird in [5, S. 12] und [6] ausführlicher behandelt.

Weiterhin ist \footcite $^{\rm l}$  zu bemühen, um seine Arbeit mit Zitaten zu füllen $^{\rm 2}$ , wobei es bei diesen aber stark vom gewählten Zitierstil abhängt ob ein vernünftiges Ergebnis zu erwarten ist $^3.$ 

Oder der Autor greift gleich zu \textcite (Meier-Vorfelden [siehe 10, S. 86–88]), wobei es hier ebenfalls verschiedene Ausprägungen der Wahrheit gibt (Meier-Vorfelden [11]).

Schlussendlich stehen noch \supercite aus<sup>12</sup> und \autocite von [13] zur Verfügung. Über diese Themen erfährt der geneigte Leser andernorts aber mehr ([siehe 14, S. 59–63]).

Es soll auch noch erwähnt werden, das auch mehrere Zitate kein Problem sind wie man in [2, 8, 15–18, KpV] nachlesen kann, wobei die Reihenfolge der Zitate egal ist, da sie von biblatex sortiert werden.

<sup>1</sup>7. <sup>2</sup>8, S. 24.  $39, S. 2-3.$ 

- [1] Goossens, Michel; Mittelbach, Frank und Samarin, Alexander. *Der LATEX-Begleiter*. scientific tools. note-Book. Martin-Kollar-Straße 10–12, 81829 München: Pearson Studium, 2002.
- [2] Albert, Gert Udo. »Wir sind doch alle Menschen?« In: *Mensch Gedanken*. Hrsg. von Meier-Vorfelden, Hans Dietrich. 1. Aufl. Bd. 3. Der Mensch in sich und seiner Umwelt 14. note-InCollection, komplett ohne crossref. Berlin: Verlag Mensch und Leben, Apr. 1966. Kap. Fragen, S. 67–88. ISBN: 1-234-56789-X. URL: http://www.vml.de.
- [3] Zimmerle, Achim. *Das Mikroskop Leika Wild M10*. 2. Aufl. note-Manual. Leika Camera Group. Schweiz, Juni 1994. URL: http://www.leika.ch/microskopes.
- [KU] Kant, Immanuel. »Kritik der Urtheilskraft«. In: *Kants Werke. Akademie Textausgabe*. Bd. 5: *Kritik der praktischen Vernunft. Kritik der Urtheilskraft*. Berlin: Walter de Gruyter, 1968, S. 165–485.
	- [4] Goossens, Michel; Mittelbach, Frank und Samarin, Alexander, Hrsg. *Der LATEX-Begleiter*. scientific tools. note-Collection. Martin-Kollar-Straße 10–12, 81829 München: Pearson Studium, 2002.
	- [5] IKEA Deutschland GmbH & Co KG, Hrsg. *Unsere Vision*. Unternehmensleitbild, note-Booklet mit editor und key. 2004. URL: http://www.ikea.de/ms/de\_DE/about\_ikea/our\_vision/ better\_life.html (besucht am 05. 10. 2004).
	- [6] IKEA Deutschland GmbH & Co KG. *Unsere Vision*. Unternehmensleitbild, note-Booklet mit author und key. 2005. URL: http://www.ikea.de/ms/de\_DE/about\_ikea/our\_vision/better\_ life.html (besucht am 05. 10. 2004).
	- [7] Kaltschmidt, Thomas. »Der Amphibolith von Hammerunterwiesenthal/Erzg.« note-MastersThesis, mit type. Abschlußarbeit. Brennhausgasse 14, Freiberg: TU Bergakademie Freiberg, Mai 1995. ISBN: 1-234-56789-X. URL: http://www.mineral.tu-freiberg.de/diplomarbeiten.
- [8] Kaltschmidt, Thomas. »Der Amphibolith von Hammerunterwiesenthal/Erzg.« note-MastersThesis, ohne type. Magisterarb. Freiberg: TU Bergakademie Freiberg, Juni 1995.
- [9] Meier, Herman. »Über die Verträglichkeit von Buttermilch«. note-Unpublished. Amerika, Mai 1986. URL: http://www.buttermilch.de.
- [10] Meier-Vorfelden, Hans Dietrich von. *Mensch Taten*. 1. Aufl. Der Mensch in sich und seiner Umwelt. note-Book, ohne type. Berlin: Verlag Mensch und Leben, Mai 1967. ISBN: 1-234-56789- X. URL: http://www.vml.de.
- [11] Meier-Vorfelden, Hans Dietrich von. *Mensch Gedanken*. 1. Aufl. Der Mensch in sich und seiner Umwelt. note-Book. Berlin: Verlag Mensch und Leben, Apr. 1966. ISBN: 1-234-56789-X. URL: http://www.vml.de.
- [12] Schmädicke, Esther. *Die Eklogite des Erzgebirges*. Sonderdruck der TU Bergakademie Freiberg. note-Booklet. Freiberg, Okt. 1994. URL: http://www.mineralogie.tu-freiberg.de.
- [13] Meier-Vorfelden, Hans Dietrich von, Hrsg. *Mensch Taten*. 1. Aufl. Der Mensch in sich und seiner Umwelt. note-Collection, ohne type. Berlin: Verlag Mensch und Leben, Mai 1967. ISBN: 1-234-56789-X. URL: http://www.vml.de.
- [14] Voland, B. »Geochemie des Germaniums«. In: *Grundlagen der Geochemie*. Hrsg. von Seim, Rolf und Tischendorf, Gerhard. 1. Aufl. note-InBook. Leipzig: VEB Deutscher Verlag für Grundstoffindustrie, 1990. Kap. Umweltgeochemie und geochemische Ökologie, S. 499–537. ISBN: 1-234-56789-X.
- [15] Vogel, Armin, Hrsg. *Historie der Petrologie*. Bd. 6. Petrologie 3. note-Proceedings. Deutsche Gesellschaft für Petrologie. Leipzig: B.G. Teubner, Apr. 1994. DOI: 987-654/321. URL: http: //www.bgt.de/dgp.
- [16] Meier-Vorfelden, Hans Dietrich von. »Mensch Gedanken«. In: *Wir sind doch alle Menschen?* Hrsg. von Albert, Gert Udo. 1. Aufl. Bd. 3. Der Mensch in sich und seiner Umwelt 14. note-InCollection, mit crossref auf meiervor1966. Berlin: Verlag Mensch und Leben, Apr. 1967. Kap. Fragen, S. 67–88. ISBN: 1-234-56789-X. URL: http://www.vml.de.
- [17] Schmädicke, Esther. »The Eklogites of Voigtland/Germany«. Englisch. note-PhdThesis, mit type. Typ? Freiberg: TU Bergakademie Freiberg, Sep. 1993. ISBN: 1-234-56789-X. URL: http://www. mineralogie.tu-freiberg.de.
- [18] Gartusch, Matthias. »Die Petrologie im Wandel des Raumes«. In: *Historie der Petrologie*. Hrsg. von Vogel, Armin. Bd. 6. Petrologie 3. note-InProceedings, ohne crossref. Deutsche Gesellschaft für Petrologie. Leipzig: B.G. Teubner, Apr. 1994, S. 45–67. DOI: 987- 654/321. URL: http: //www.bgt.de/dgp.
- [KpV] Kant, Immanuel. »Kritik der praktischen Vernunft«. In: *Kants Werke. Akademie Textausgabe*. Bd. 5: *Kritik der praktischen Vernunft. Kritik der Urtheilskraft*. Berlin: Walter de Gruyter, 1968, S. 1–163.

#### <span id="page-14-0"></span>3.3 Ein Beispieltext mit Literaturverzeichniss für den Zitatstil »num«

Der \cite Befehl erzeugt, wie unter [3] nachzulesen ist, je nach Zitierstil unterschiedliche Ergebnisse im Text. Vertiefende Literatur kann man auch an weiteren Stellen finden ([vgl. 1, S. 234–235]). Um jedoch den vollen Umfang der Möglichkeiten zu erfahren ist es angeraten, auch [18, S. 59] zu beachten. Dank des shorthand-Feldes im Bibliographieeintrag ist es dem Autor zusätzlich möglich, diese Felder direkt zu zitieren ([vergleiche hierzu KU, S. 59–63]).

Natürlich sind viele weitere Zitierbefehle vom Paket abgedeckt. Einer der gerne und oft verwendet wird ist \parencite. Hierfür sollen natürlich Beispiele genannt werden [siehe 4, S. 23–34]. Aber auch das wird in [5, S. 12] und [6] ausführlicher behandelt.

Weiterhin ist \footcite $^{\rm l}$  zu bemühen, um seine Arbeit mit Zitaten zu füllen $^{\rm 2}$ , wobei es bei diesen aber stark vom gewählten Zitierstil abhängt ob ein vernünftiges Ergebnis zu erwarten ist $^3.$ 

Oder der Autor greift gleich zu \textcite (Meier-Vorfelden [siehe 11, S. 86–88]), wobei es hier ebenfalls verschiedene Ausprägungen der Wahrheit gibt (Meier-Vorfelden [9]).

Schlussendlich stehen noch \supercite aus<sup>14</sup> und \autocite von [12] zur Verfügung. Über diese Themen erfährt der geneigte Leser andernorts aber mehr ([siehe 17, S. 59–63]).

Es soll auch noch erwähnt werden, das auch mehrere Zitate kein Problem sind wie man in [1, 2, 8, KpV, 10, 15, 16] nachlesen kann, wobei die Reihenfolge der Zitate egal ist, da sie von biblatex sortiert werden.

<sup>1</sup>7. <sup>2</sup>8, S. 24. <sup>3</sup>13, S. 2–3.

- [1] Albert, Gert Udo. »Wir sind doch alle Menschen?« In: *Mensch Gedanken*. Hrsg. von Meier-Vorfelden, Hans Dietrich. 1. Aufl. Bd. 3. Der Mensch in sich und seiner Umwelt 14. note-InCollection, komplett ohne crossref. Berlin: Verlag Mensch und Leben, Apr. 1966. Kap. Fragen, S. 67–88. ISBN: 1-234-56789-X. URL: http://www.vml.de.
- [2] Gartusch, Matthias. »Die Petrologie im Wandel des Raumes«. In: *Historie der Petrologie*. Hrsg. von Vogel, Armin. Bd. 6. Petrologie 3. note-InProceedings, ohne crossref. Deutsche Gesellschaft für Petrologie. Leipzig: B.G. Teubner, Apr. 1994, S. 45–67. DOI: 987- 654/321. URL: http: //www.bgt.de/dgp.
- [3] Goossens, Michel; Mittelbach, Frank und Samarin, Alexander. Der *EIFX-Begleiter*. scientific tools. note-Book. Martin-Kollar-Straße 10–12, 81829 München: Pearson Studium, 2002.
- [4] Goossens, Michel; Mittelbach, Frank und Samarin, Alexander, Hrsg. *Der LATEX-Begleiter*. scientific tools. note-Collection. Martin-Kollar-Straße 10–12, 81829 München: Pearson Studium, 2002.
- [5] IKEA Deutschland GmbH & Co KG, Hrsg. *Unsere Vision*. Unternehmensleitbild, note-Booklet mit editor und key. 2004. URL: http://www.ikea.de/ms/de\_DE/about\_ikea/our\_vision/ better\_life.html (besucht am 05. 10. 2004).
- [6] IKEA Deutschland GmbH & Co KG. *Unsere Vision*. Unternehmensleitbild, note-Booklet mit author und key. 2005. URL: http://www.ikea.de/ms/de\_DE/about\_ikea/our\_vision/better\_ life.html (besucht am 05. 10. 2004).
- [7] Kaltschmidt, Thomas. »Der Amphibolith von Hammerunterwiesenthal/Erzg.« note-MastersThesis, mit type. Abschlußarbeit. Brennhausgasse 14, Freiberg: TU Bergakademie Freiberg, Mai 1995. ISBN: 1-234-56789-X. URL: http://www.mineral.tu-freiberg.de/diplomarbeiten.
- [8] Kaltschmidt, Thomas. »Der Amphibolith von Hammerunterwiesenthal/Erzg.« note-MastersThesis, ohne type. Magisterarb. Freiberg: TU Bergakademie Freiberg, Juni 1995.
- [KpV] Kant, Immanuel. »Kritik der praktischen Vernunft«. In: *Kants Werke. Akademie Textausgabe*. Bd. 5: *Kritik der praktischen Vernunft. Kritik der Urtheilskraft*. Berlin: Walter de Gruyter, 1968, S. 1–163.
- [KU] Kant, Immanuel. »Kritik der Urtheilskraft«. In: *Kants Werke. Akademie Textausgabe*. Bd. 5: *Kritik der praktischen Vernunft. Kritik der Urtheilskraft*. Berlin: Walter de Gruyter, 1968, S. 165–485.
- [9] Meier-Vorfelden, Hans Dietrich von. *Mensch Gedanken*. 1. Aufl. Der Mensch in sich und seiner Umwelt. note-Book. Berlin: Verlag Mensch und Leben, Apr. 1966. ISBN: 1-234-56789-X. URL: http://www.vml.de.
- [10] Meier-Vorfelden, Hans Dietrich von. »Mensch Gedanken«. In: *Wir sind doch alle Menschen?* Hrsg. von Albert, Gert Udo. 1. Aufl. Bd. 3. Der Mensch in sich und seiner Umwelt 14. note-InCollection, mit crossref auf meiervor1966. Berlin: Verlag Mensch und Leben, Apr. 1967. Kap. Fragen, S. 67–88. ISBN: 1-234-56789-X. URL: http://www.vml.de.
- [11] Meier-Vorfelden, Hans Dietrich von. *Mensch Taten*. 1. Aufl. Der Mensch in sich und seiner Umwelt. note-Book, ohne type. Berlin: Verlag Mensch und Leben, Mai 1967. ISBN: 1-234-56789- X. URL: http://www.vml.de.
- [12] Meier-Vorfelden, Hans Dietrich von, Hrsg. *Mensch Taten*. 1. Aufl. Der Mensch in sich und seiner Umwelt. note-Collection, ohne type. Berlin: Verlag Mensch und Leben, Mai 1967. ISBN: 1-234-56789-X. URL: http://www.vml.de.
- [13] Meier, Herman. »Über die Verträglichkeit von Buttermilch«. note-Unpublished. Amerika, Mai 1986. URL: http://www.buttermilch.de.
- [14] Schmädicke, Esther. *Die Eklogite des Erzgebirges*. Sonderdruck der TU Bergakademie Freiberg. note-Booklet. Freiberg, Okt. 1994. URL: http://www.mineralogie.tu-freiberg.de.
- [15] Schmädicke, Esther. »The Eklogites of Voigtland/Germany«. Englisch. note-PhdThesis, mit type. Typ? Freiberg: TU Bergakademie Freiberg, Sep. 1993. ISBN: 1-234-56789-X. URL: http://www. mineralogie.tu-freiberg.de.
- [16] Vogel, Armin, Hrsg. *Historie der Petrologie*. Bd. 6. Petrologie 3. note-Proceedings. Deutsche Gesellschaft für Petrologie. Leipzig: B.G. Teubner, Apr. 1994. DOI: 987-654/321. URL: http: //www.bgt.de/dgp.
- [17] Voland, B. »Geochemie des Germaniums«. In: *Grundlagen der Geochemie*. Hrsg. von Seim, Rolf und Tischendorf, Gerhard. 1. Aufl. note-InBook. Leipzig: VEB Deutscher Verlag für Grundstoffindustrie, 1990. Kap. Umweltgeochemie und geochemische Ökologie, S. 499–537. ISBN: 1-234-56789-X.
- [18] Zimmerle, Achim. *Das Mikroskop Leika Wild M10*. 2. Aufl. note-Manual. Leika Camera Group. Schweiz, Juni 1994. URL: http://www.leika.ch/microskopes.

#### <span id="page-18-0"></span>3.4 Ein Beispieltext mit Literaturverzeichniss für den Zitatstil »nat«

Der \cite Befehl erzeugt, wie unter Goossens, Mittelbach und Samarin 2002a nachzulesen ist, je nach Zitierstil unterschiedliche Ergebnisse im Text. Vertiefende Literatur kann man auch an weiteren Stellen finden (vgl. Albert 1966, S. 234–235). Um jedoch den vollen Umfang der Möglichkeiten zu erfahren ist es angeraten, auch Zimmerle 1994, S. 59 zu beachten. Dank des shorthand-Feldes im Bibliographieeintrag ist es dem Autor zusätzlich möglich, diese Felder direkt zu zitieren (vergleiche hierzu KU, S. 59–63).

Natürlich sind viele weitere Zitierbefehle vom Paket abgedeckt. Einer der gerne und oft verwendet wird ist \parencite. Hierfür sollen natürlich Beispiele genannt werden (siehe Goossens, Mittelbach und Samarin 2002b, S. 23–34). Aber auch das wird in (IKEA Deutschland GmbH & Co KG 2004, S. 12) und (IKEA Deutschland GmbH & Co KG 2005) ausführlicher behandelt.

Weiterhin ist \footcite $^{\rm l}$  zu bemühen, um seine Arbeit mit Zitaten zu füllen $^{\rm 2}$ , wobei es bei diesen aber stark vom gewählten Zitierstil abhängt ob ein vernünftiges Ergebnis zu erwarten ist $^3.$ 

Oder der Autor greift gleich zu \textcite (Meier-Vorfelden (1967)b (S. 86–88)), wobei es hier ebenfalls verschiedene Ausprägungen der Wahrheit gibt (Meier-Vorfelden (1966)).

Schlussendlich steht noch \autocite von (Meier-Vorfelden 1967c) zur Verfügung. Über diese Themen erfährt der geneigte Leser andernorts aber mehr ((siehe Voland 1990, S. 59–63)). In diesem Stil steht \supercite aus Schmädicke 1994 nicht zur Verfügung. Wie zu sehen, wird es bei Verwendung von biblatex durch \cite ersetzt.

Es soll auch noch erwähnt werden, das auch mehrere Zitate kein Problem sind wie man in Albert 1966; Gartusch 1994; Kaltschmidt 1995b; KpV; Meier-Vorfelden 1967a; Schmädicke 1993; Vogel 1994 nachlesen kann, wobei die Reihenfolge der Zitate egal ist, da sie von biblatex sortiert werden.

<sup>&</sup>lt;sup>1</sup>Kaltschmidt 1995a.

<sup>2</sup>Kaltschmidt 1995b, S. 24.

<sup>3</sup>Meier 1986, S. 2–3.

- Albert, Gert Udo (Apr. 1966). »Wir sind doch alle Menschen?« In: *Mensch Gedanken*. Hrsg. von Meier-Vorfelden, Hans Dietrich. 1. Aufl. Bd. 3. Der Mensch in sich und seiner Umwelt 14. note-InCollection, komplett ohne crossref. Berlin: Verlag Mensch und Leben. Kap. Fragen, S. 67–88. ISBN: 1-234-56789-X. URL: http://www.vml.de.
- Gartusch, Matthias (Apr. 1994). »Die Petrologie im Wandel des Raumes«. In: *Historie der Petrologie*. Hrsg. von Vogel, Armin. Bd. 6. Petrologie 3. note-InProceedings, ohne crossref. Deutsche Gesellschaft für Petrologie. Leipzig: B.G. Teubner, S. 45–67. DOI: 987-654/321. URL: http://www.bgt.de/dgp.
- Goossens, Michel, Mittelbach, Frank und Samarin, Alexander (2002a). *Der LATEX-Begleiter*. scientific tools. note-Book. Martin-Kollar-Straße 10–12, 81829 München: Pearson Studium.
- Hrsg. (2002b). *Der LATEX-Begleiter*. scientific tools. note-Collection. Martin-Kollar-Straße 10–12, 81829 München: Pearson Studium.
- IKEA Deutschland GmbH & Co KG, Hrsg. (2004). *Unsere Vision*. Unternehmensleitbild, note-Booklet mit editor und key. URL: http://www.ikea.de/ms/de\_DE/about\_ikea/our\_vision/better\_life. html (besucht am 05. 10. 2004).
- (2005). *Unsere Vision*. Unternehmensleitbild, note-Booklet mit author und key. URL: http://www. ikea.de/ms/de\_DE/about\_ikea/our\_vision/better\_life.html (besucht am 05. 10. 2004).
- Kaltschmidt, Thomas (Mai 1995a). »Der Amphibolith von Hammerunterwiesenthal/Erzg.« note-MastersThesis, mit type. Abschlußarbeit. Brennhausgasse 14, Freiberg: TU Bergakademie Freiberg. ISBN: 1-234- 56789-X. URL: http://www.mineral.tu-freiberg.de/diplomarbeiten.
- (Juni 1995b). »Der Amphibolith von Hammerunterwiesenthal/Erzg.« note-MastersThesis, ohne type. Magisterarb. Freiberg: TU Bergakademie Freiberg.
- Kant, Immanuel (1968a). »Kritik der praktischen Vernunft«. In: *Kants Werke. Akademie Textausgabe*. Bd. 5: *Kritik der praktischen Vernunft. Kritik der Urtheilskraft*. Berlin: Walter de Gruyter, S. 1–163.
- (1968b). »Kritik der Urtheilskraft«. In: *Kants Werke. Akademie Textausgabe*. Bd. 5: *Kritik der praktischen Vernunft. Kritik der Urtheilskraft*. Berlin: Walter de Gruyter, S. 165–485.
- Meier-Vorfelden, Hans Dietrich von (Apr. 1966). *Mensch Gedanken*. 1. Aufl. Der Mensch in sich und seiner Umwelt. note-Book. Berlin: Verlag Mensch und Leben. ISBN: 1-234-56789-X. URL: http: //www.vml.de.
- (Apr. 1967a). »Mensch Gedanken«. In: *Wir sind doch alle Menschen?* Hrsg. von Albert, Gert Udo. 1. Aufl. Bd. 3. Der Mensch in sich und seiner Umwelt 14. note-InCollection, mit crossref auf meiervor1966. Berlin: Verlag Mensch und Leben. Kap. Fragen, S. 67–88. ISBN: 1-234-56789-X. URL: http://www.vml.de.
- (Mai 1967b). *Mensch Taten*. 1. Aufl. Der Mensch in sich und seiner Umwelt. note-Book, ohne type. Berlin: Verlag Mensch und Leben. ISBN: 1-234-56789-X. URL: http://www.vml.de.
- Hrsg. (Mai 1967c). *Mensch Taten*. 1. Aufl. Der Mensch in sich und seiner Umwelt. note-Collection, ohne type. Berlin: Verlag Mensch und Leben. ISBN: 1-234-56789-X. URL: http://www.vml.de.
- Meier, Herman (Mai 1986). »Über die Verträglichkeit von Buttermilch«. note-Unpublished. Amerika. URL: http://www.buttermilch.de.
- Schmädicke, Esther (Okt. 1994). *Die Eklogite des Erzgebirges*. Sonderdruck der TU Bergakademie Freiberg. note-Booklet. Freiberg. URL: http://www.mineralogie.tu-freiberg.de.
- (Sep. 1993). »The Eklogites of Voigtland/Germany«. Englisch. note-PhdThesis, mit type. Typ? Freiberg: TU Bergakademie Freiberg. ISBN: 1-234-56789-X. URL: http://www.mineralogie.tu-freiberg. de.
- Vogel, Armin, Hrsg. (Apr. 1994). *Historie der Petrologie*. Bd. 6. Petrologie 3. note-Proceedings. Deutsche Gesellschaft für Petrologie. Leipzig: B.G. Teubner. DOI: 987-654/321. URL: http://www.bgt.de/dgp.
- Voland, B. (1990). »Geochemie des Germaniums«. In: *Grundlagen der Geochemie*. Hrsg. von Seim, Rolf und Tischendorf, Gerhard. 1. Aufl. note-InBook. Leipzig: VEB Deutscher Verlag für Grundstoffindustrie. Kap. Umweltgeochemie und geochemische Ökologie, S. 499–537. ISBN: 1-234-56789-X.
- Zimmerle, Achim (Juni 1994). *Das Mikroskop Leika Wild M10*. 2. Aufl. note-Manual. Leika Camera Group. Schweiz. URL: http://www.leika.ch/microskopes.

#### <span id="page-22-0"></span>3.5 Ein Beispieltext mit Literaturverzeichniss für den Zitatstil »alph«

Der \cite Befehl erzeugt, wie unter [GMS02a] nachzulesen ist, je nach Zitierstil unterschiedliche Ergebnisse im Text. Vertiefende Literatur kann man auch an weiteren Stellen finden ([vgl. Alb66, S. 234–235]). Um jedoch den vollen Umfang der Möglichkeiten zu erfahren ist es angeraten, auch [Zim94, S. 59] zu beachten. Dank des shorthand-Feldes im Bibliographieeintrag ist es dem Autor zusätzlich möglich, diese Felder direkt zu zitieren ([vergleiche hierzu KU, S. 59–63]).

Natürlich sind viele weitere Zitierbefehle vom Paket abgedeckt. Einer der gerne und oft verwendet wird ist \parencite. Hierfür sollen natürlich Beispiele genannt werden [siehe GMS02b, S. 23–34]. Aber auch das wird in [IKE04, S. 12] und [IKE05] ausführlicher behandelt.

Weiterhin ist \footcite $^{\rm l}$  zu bemühen, um seine Arbeit mit Zitaten zu füllen $^{\rm 2}$ , wobei es bei diesen aber stark vom gewählten Zitierstil abhängt ob ein vernünftiges Ergebnis zu erwarten ist $^3.$ 

Oder der Autor greift gleich zu \textcite (Meier-Vorfelden [siehe Mei67b, S. 86–88]), wobei es hier ebenfalls verschiedene Ausprägungen der Wahrheit gibt (Meier-Vorfelden [Mei66]).

Schlussendlich steht noch \autocite von [Mei67c] zur Verfügung. Über diese Themen erfährt der geneigte Leser andernorts aber mehr ([siehe Vol90, S. 59–63]). In diesem Stil steht \supercite aus [Sch94] nicht zur Verfügung. Wie zu sehen, wird es bei Verwendung von biblatex durch \cite ersetzt.

Es soll auch noch erwähnt werden, das auch mehrere Zitate kein Problem sind wie man in [Alb66; Gar94; Kal95b; KpV; Mei67a; Sch93; Vog94] nachlesen kann, wobei die Reihenfolge der Zitate egal ist, da sie von biblatex sortiert werden.

 $1$ Kal $95a$ .

<sup>2</sup>Kal95b, S. 24.

<sup>3</sup>Mei86, S. 2–3.

- [Alb66] Albert, Gert Udo. »Wir sind doch alle Menschen?« In: *Mensch Gedanken*. Hrsg. von Meier-Vorfelden, Hans Dietrich. 1. Aufl. Bd. 3. Der Mensch in sich und seiner Umwelt 14. note-InCollection, komplett ohne crossref. Berlin: Verlag Mensch und Leben, Apr. 1966. Kap. Fragen, S. 67–88. ISBN: 1-234-56789-X. URL: http://www.vml.de.
- [Gar94] Gartusch, Matthias. »Die Petrologie im Wandel des Raumes«. In: *Historie der Petrologie*. Hrsg. von Vogel, Armin. Bd. 6. Petrologie 3. note-InProceedings, ohne crossref. Deutsche Gesellschaft für Petrologie. Leipzig: B.G. Teubner, Apr. 1994, S. 45–67. DOI: 987-654/321. URL: http://www.bgt.de/dgp.
- [GMS02a] Goossens, Michel; Mittelbach, Frank und Samarin, Alexander. *Der LATEX-Begleiter*. scientific tools. note-Book. Martin-Kollar-Straße 10–12, 81829 München: Pearson Studium, 2002.
- [GMS02b] Goossens, Michel; Mittelbach, Frank und Samarin, Alexander, Hrsg. *Der LATEX-Begleiter*. scientific tools. note-Collection. Martin-Kollar-Straße 10–12, 81829 München: Pearson Studium, 2002.
- [IKE04] IKEA Deutschland GmbH & Co KG, Hrsg. *Unsere Vision*. Unternehmensleitbild, note-Booklet mit editor und key. 2004. URL: http://www.ikea.de/ms/de\_DE/about\_ikea/our\_ vision/better\_life.html (besucht am 05. 10. 2004).
- [IKE05] IKEA Deutschland GmbH & Co KG. *Unsere Vision*. Unternehmensleitbild, note-Booklet mit author und key. 2005. URL: http://www.ikea.de/ms/de\_DE/about\_ikea/our\_vision/ better\_life.html (besucht am 05. 10. 2004).
- [Kal95a] Kaltschmidt, Thomas. »Der Amphibolith von Hammerunterwiesenthal/Erzg.« note-MastersThesis, mit type. Abschlußarbeit. Brennhausgasse 14, Freiberg: TU Bergakademie Freiberg, Mai 1995. ISBN: 1-234-56789-X. URL: http://www.mineral.tu-freiberg.de/diplomarbeiten.
- [Kal95b] Kaltschmidt, Thomas. »Der Amphibolith von Hammerunterwiesenthal/Erzg.« note-MastersThesis, ohne type. Magisterarb. Freiberg: TU Bergakademie Freiberg, Juni 1995.
- [KpV] Kant, Immanuel. »Kritik der praktischen Vernunft«. In: *Kants Werke. Akademie Textausgabe*. Bd. 5: *Kritik der praktischen Vernunft. Kritik der Urtheilskraft*. Berlin: Walter de Gruyter, 1968, S. 1–163.
- [KU] Kant, Immanuel. »Kritik der Urtheilskraft«. In: *Kants Werke. Akademie Textausgabe*. Bd. 5: *Kritik der praktischen Vernunft. Kritik der Urtheilskraft*. Berlin: Walter de Gruyter, 1968, S. 165–485.
- [Mei66] Meier-Vorfelden, Hans Dietrich von. *Mensch Gedanken*. 1. Aufl. Der Mensch in sich und seiner Umwelt. note-Book. Berlin: Verlag Mensch und Leben, Apr. 1966. ISBN: 1-234- 56789-X. URL: http://www.vml.de.
- [Mei67a] Meier-Vorfelden, Hans Dietrich von. »Mensch Gedanken«. In: *Wir sind doch alle Menschen?* Hrsg. von Albert, Gert Udo. 1. Aufl. Bd. 3. Der Mensch in sich und seiner Umwelt 14. note-InCollection, mit crossref auf meiervor1966. Berlin: Verlag Mensch und Leben, Apr. 1967. Kap. Fragen, S. 67–88. ISBN: 1-234-56789-X. URL: http://www.vml.de.
- [Mei67b] Meier-Vorfelden, Hans Dietrich von. *Mensch Taten*. 1. Aufl. Der Mensch in sich und seiner Umwelt. note-Book, ohne type. Berlin: Verlag Mensch und Leben, Mai 1967. ISBN: 1-234-56789-X. URL: http://www.vml.de.
- [Mei67c] Meier-Vorfelden, Hans Dietrich von, Hrsg. *Mensch Taten*. 1. Aufl. Der Mensch in sich und seiner Umwelt. note-Collection, ohne type. Berlin: Verlag Mensch und Leben, Mai 1967. ISBN: 1-234-56789-X. URL: http://www.vml.de.
- [Mei86] Meier, Herman. »Über die Verträglichkeit von Buttermilch«. note-Unpublished. Amerika, Mai 1986. URL: http://www.buttermilch.de.

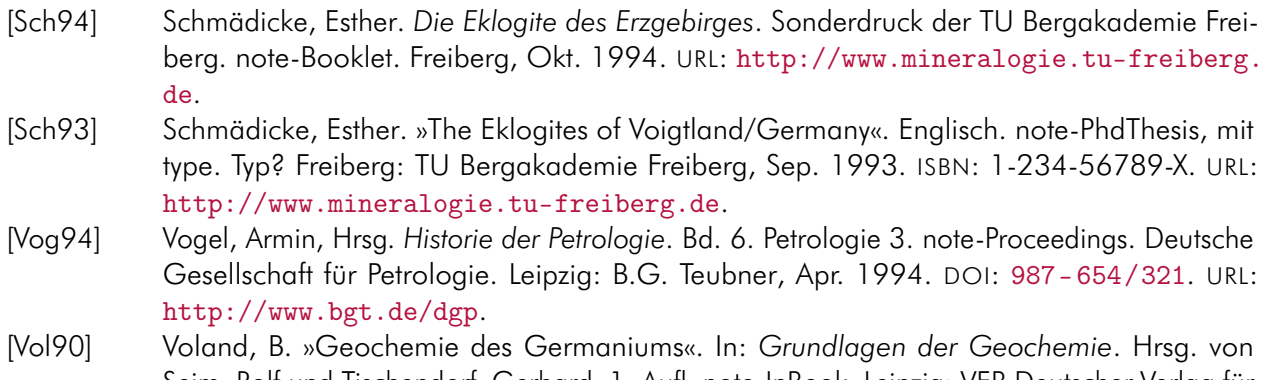

- Seim, Rolf und Tischendorf, Gerhard. 1. Aufl. note-InBook. Leipzig: VEB Deutscher Verlag für Grundstoffindustrie, 1990. Kap. Umweltgeochemie und geochemische Ökologie, S. 499– 537. ISBN: 1-234-56789-X.
- [Zim94] Zimmerle, Achim. *Das Mikroskop Leika Wild M10*. 2. Aufl. note-Manual. Leika Camera Group. Schweiz, Juni 1994. URL: http://www.leika.ch/microskopes.

#### <span id="page-26-0"></span>3.6 Ein Beispieltext mit Literaturverzeichniss für den Zitatstil »eco«

Der \cite Befehl erzeugt, wie unter Goossens, Mittelbach und Samarin, *Der LATEX-Begleiter* nachzulesen ist, je nach Zitierstil unterschiedliche Ergebnisse im Text. Vertiefende Literatur kann man auch an weiteren Stellen finden (vgl. Albert, »Wir sind doch alle Menschen?«, S. 234–235). Um jedoch den vollen Umfang der Möglichkeiten zu erfahren ist es angeraten, auch Zimmerle, *Das Mikroskop Leika Wild M10*, S. 59 zu beachten. Dank des shorthand-Feldes im Bibliographieeintrag ist es dem Autor zusätzlich möglich, diese Felder direkt zu zitieren (vergleiche hierzu KU, S. 59–63).

Natürlich sind viele weitere Zitierbefehle vom Paket abgedeckt. Einer der gerne und oft verwendet wird ist \parencite. Hierfür sollen natürlich Beispiele genannt werden (siehe Goossens, Mittelbach und Samarin, *Der LATEX-Begleiter*, S. 23–34). Aber auch das wird in (IKEA Deutschland GmbH & Co KG, *Unsere Vision*, S. 12) und (IKEA Deutschland GmbH & Co KG, *Unsere Vision*) ausführlicher behandelt.

Weiterhin ist \footcite $^{\rm l}$  zu bemühen, um seine Arbeit mit Zitaten zu füllen $^{\rm 2}$ , wobei es bei diesen aber stark vom gewählten Zitierstil abhängt ob ein vernünftiges Ergebnis zu erwarten ist $^3.$ 

Oder der Autor greift gleich zu \textcite (Meier-Vorfelden (siehe *Mensch – Taten*, S. 86–88)), wobei es hier ebenfalls verschiedene Ausprägungen der Wahrheit gibt (Meier-Vorfelden (*Mensch – Gedanken*)).

Schlussendlich steht noch \autocite von<sup>4</sup> zur Verfügung. Über diese Themen erfährt der geneigte Leser andernorts aber mehr (<sup>5</sup> ). In diesem Stil steht \supercite aus Schmädicke, *Die Eklogite des Erzgebirges* nicht zur Verfügung. Wie zu sehen, wird es bei Verwendung von biblatex durch \cite ersetzt.

Es soll auch noch erwähnt werden, das auch mehrere Zitate kein Problem sind wie man in Albert, »Wir sind doch alle Menschen?«; Gartusch, »Die Petrologie im Wandel des Raumes«; Kaltschmidt, »Der Amphibolith von Hammerunterwiesenthal/Erzg.«; KpV; Meier-Vorfelden, »Mensch – Gedanken«; Schmädicke, »The Eklogites of Voigtland/Germany«; Vogel, *Historie der Petrologie* nachlesen kann, wobei die Reihenfolge der Zitate egal ist, da sie von biblatex sortiert werden.

<sup>1</sup>Kaltschmidt, »Der Amphibolith von Hammerunterwiesenthal/Erzg.«

<sup>2</sup>Kaltschmidt, »Der Amphibolith von Hammerunterwiesenthal/Erzg.«, S. 24.

<sup>3</sup>Meier, »Über die Verträglichkeit von Buttermilch«, S. 2–3.

<sup>4</sup>Meier-Vorfelden, *Mensch – Taten*.

<sup>5</sup> siehe Voland, »Geochemie des Germaniums«, S. 59–63.

- Albert, Gert Udo. »Wir sind doch alle Menschen?« In: *Mensch Gedanken*. Hrsg. von Meier-Vorfelden, Hans Dietrich. 1. Aufl. Bd. 3. Der Mensch in sich und seiner Umwelt 14. note-InCollection, komplett ohne crossref. Berlin: Verlag Mensch und Leben, Apr. 1966. Kap. Fragen, S. 67–88. ISBN: 1-234- 56789-X. URL: http://www.vml.de.
- Gartusch, Matthias. »Die Petrologie im Wandel des Raumes«. In: *Historie der Petrologie*. Hrsg. von Vogel, Armin. Bd. 6. Petrologie 3. note-InProceedings, ohne crossref. Deutsche Gesellschaft für Petrologie. Leipzig: B.G. Teubner, Apr. 1994, S. 45–67. DOI: 987-654/321. URL: http://www.bgt.de/dgp.
- Goossens, Michel, Mittelbach, Frank und Samarin, Alexander. *Der LATEX-Begleiter*. scientific tools. note-Book. Martin-Kollar-Straße 10–12, 81829 München: Pearson Studium, 2002.
- Hrsg. *Der LATEX-Begleiter*. scientific tools. note-Collection. Martin-Kollar-Straße 10–12, 81829 München: Pearson Studium, 2002.
- IKEA Deutschland GmbH & Co KG, Hrsg. *Unsere Vision*. Unternehmensleitbild, note-Booklet mit editor und key. 2004. URL: http://www.ikea.de/ms/de\_DE/about\_ikea/our\_vision/better\_life. html (besucht am 05. 10. 2004).
- *Unsere Vision*. Unternehmensleitbild, note-Booklet mit author und key. 2005. URL: http://www.ikea. de/ms/de\_DE/about\_ikea/our\_vision/better\_life.html (besucht am 05. 10. 2004).
- Kaltschmidt, Thomas. »Der Amphibolith von Hammerunterwiesenthal/Erzg.« note-MastersThesis, mit type. Abschlußarbeit. Brennhausgasse 14, Freiberg: TU Bergakademie Freiberg, Mai 1995. ISBN: 1-234-56789-X. URL: http://www.mineral.tu-freiberg.de/diplomarbeiten.
- »Der Amphibolith von Hammerunterwiesenthal/Erzg.« note-MastersThesis, ohne type. Magisterarb. Freiberg: TU Bergakademie Freiberg, Juni 1995.
- Kant, Immanuel. »Kritik der praktischen Vernunft«. In: *Kants Werke. Akademie Textausgabe*. Bd. 5: *Kritik der praktischen Vernunft. Kritik der Urtheilskraft*. Berlin: Walter de Gruyter, 1968, S. 1–163.
- »Kritik der Urtheilskraft«. In: *Kants Werke. Akademie Textausgabe*. Bd. 5: *Kritik der praktischen Vernunft. Kritik der Urtheilskraft*. Berlin: Walter de Gruyter, 1968, S. 165–485.
- Meier-Vorfelden, Hans Dietrich von. *Mensch Gedanken*. 1. Aufl. Der Mensch in sich und seiner Umwelt. note-Book. Berlin: Verlag Mensch und Leben, Apr. 1966. ISBN: 1-234-56789-X. URL: http: //www.vml.de.
- »Mensch Gedanken«. In: *Wir sind doch alle Menschen?* Hrsg. von Albert, Gert Udo. 1. Aufl. Bd. 3. Der Mensch in sich und seiner Umwelt 14. note-InCollection, mit crossref auf meiervor1966. Berlin: Verlag Mensch und Leben, Apr. 1967. Kap. Fragen, S. 67–88. ISBN: 1-234-56789-X. URL: http://www.vml.de.
- *Mensch Taten*. 1. Aufl. Der Mensch in sich und seiner Umwelt. note-Book, ohne type. Berlin: Verlag Mensch und Leben, Mai 1967. ISBN: 1-234-56789-X. URL: http://www.vml.de.
- Hrsg. *Mensch Taten*. 1. Aufl. Der Mensch in sich und seiner Umwelt. note-Collection, ohne type. Berlin: Verlag Mensch und Leben, Mai 1967. ISBN: 1-234-56789-X. URL: http://www.vml.de.
- Meier, Herman. »Über die Verträglichkeit von Buttermilch«. note-Unpublished. Amerika, Mai 1986. URL: http://www.buttermilch.de.
- Schmädicke, Esther. *Die Eklogite des Erzgebirges*. Sonderdruck der TU Bergakademie Freiberg. note-Booklet. Freiberg, Okt. 1994. URL: http://www.mineralogie.tu-freiberg.de.
- »The Eklogites of Voigtland/Germany«. Englisch. note-PhdThesis, mit type. Typ? Freiberg: TU Bergakademie Freiberg, Sep. 1993. ISBN: 1-234-56789-X. URL: http://www.mineralogie.tu-freiberg.de.
- Vogel, Armin, Hrsg. *Historie der Petrologie*. Bd. 6. Petrologie 3. note-Proceedings. Deutsche Gesellschaft für Petrologie. Leipzig: B.G. Teubner, Apr. 1994. DOI: 987-654/321. URL: http://www.bgt.de/dgp.
- Voland, B. »Geochemie des Germaniums«. In: *Grundlagen der Geochemie*. Hrsg. von Seim, Rolf und Tischendorf, Gerhard. 1. Aufl. note-InBook. Leipzig: VEB Deutscher Verlag für Grundstoffindustrie, 1990. Kap. Umweltgeochemie und geochemische Ökologie, S. 499–537. ISBN: 1-234-56789-X.

Zimmerle, Achim. *Das Mikroskop Leika Wild M10*. 2. Aufl. note-Manual. Leika Camera Group. Schweiz, Juni 1994. URL: http://www.leika.ch/microskopes.

# <span id="page-29-0"></span>4 Die Bibliographiedatei

Die verwendete Beispiel-Bibliographiedatei

```
% Encoding: UTF8
@INCOLLECTION{cite:2,
 editor = {Albert, Gert Udo},
 booktitle = {Wir \text{ sind doch alle Menschen?}},
 date = {1967-04},
 language = {german},
 volume = {3},
 edition = {1},
 number = {14},
 note = {note−InCollection, mit crossref auf meiervor1966},
 isbn = {1-234-56789-X},
 chapter = {Fragen},
 pages = \{67 - -88\},url = \{http://www.vml.de\},annote = {annote−InCollection},
  crossref = {cite:12},}
@INPROCEEDINGS{cite:5,
 author = {Hartusch, Matthias},
 title = {Die Petrologie im Wandel der Zeit},
 booktitle = {Historie der Petrologie},
 language = {german},
 note = {note−InProceedings, mir crossref auf vogel1994},
 pages = {45--67},
 annote = {annote−InProceedings},
 crossref = {cite:20},}
@INCOLLECTION{cite:1,
 author = {Albert, Gert Udo},
 editor = {Meier−Vorfelden, Hans Dietrich},
 title = {Wir sind doch alle Menschen?},
 booktitle = {Mensch -- Gedanken},
 date = {1966 - 04},
 language = {german},
 volume = \{3\},
 edition = {1},
 series = {Der Mensch in sich und seiner Umwelt},
 number = {14},
 note = {note−InCollection, komplett ohne crossref},
 publisher = {Verlag Mensch und Leben},
 isbn = {1-234-56789-X},
 chapter = {Fragen},
 pages = \{67 - -88\},
```

```
url = \{http://www.vml.de\},address = {Berlin},
  annote = {annote−InCollection},
}
@INPROCEEDINGS{cite:3,
  author = {Gartusch, Matthias},
  editor = {Vogel, Armin},
  title = {Die Petrologie im Wandel des Raumes},
 booktitle = {Historie der Petrologie},
 date = {1994-04},
 language = {german},
  volume = {6},
  series = {Petrologie},
 number = {3},
 note = {note−InProceedings, ohne crossref},
  organization = {Deutsche Gesellschaft für Petrologie},
 publisher = {B.G. Teubner},
  pages = {45--67},
  doi = {987 - 654/321},
  url = \{http://www.bgt.de/dgp\},address = {Leipzig},
  annote = {annote−InProceedings},
  issn = {123-456789},
}
@BOOK{cite:4,
  author = {Goossens, Michel and Mittelbach, Frank and Samarin, Alexander},
 title = {Der \LaTeX−Begleiter},
 date = {2002},
 language = {german},
  series = {scientific tools},
 note = {note−Book},
 publisher = {Pearson Studium},
 address = {Martin−Kollar−Straße 10−−12, 81829 München},
  annote = {annote−Book},
}
@COLLECTION{cite:4c,
 title = {Der \LaTeX−Begleiter},
 date = {2002},
 language = {german},
  series = {scientific tools},
 note = {note−Collection},
 publisher = {Pearson Studium},
  address = {Martin−Kollar−Straße 10−−12, 81829 München},
  annote = {annote−Collection},
  editor = {Goossens, Michel and Mittelbach, Frank and Samarin, Alexander},
}
```

```
@BOOKLET{cite:7,
 author = \{ \text{IKEA} \text{ Deutschland GmbH } \& \text{Co KG} \},title = {Unsere Vision},
 date = {2005},
 note = {Unternehmensleitbild, note−Booklet mit author und key},
 url = {http://www.ikea.de/ms/de_DE/about_ikea/our_vision/better_life.html},
 urldate = {2004-10-05},
 key = \{Thea 2005\},
}
@ARTICLE{cite:8,
  author = {Johnson, Clark M. and Roden, Eric E. and Welch, Susan A. and Beard,
     Brian L.},
 title = {Experimental constraints \dots},
 date = {2005},
 language = {english},
 volume = {69},
 number = {4},pages = {963−−993},
 note = {note−Article},
 issn = {0016−7037/05},
 doi = \{10.1016/j.gca.2004.06.043\},url = {http://www.elsevier.com},
 annote = {annote−Article},
  journal = {Geochimica et Cosmochimica Acta},
}
@MASTERSTHESIS{cite:10,
 author = {Kaltschmidt, Thomas},
 title = {Der Amphibolith von Hammerunterwiesenthal/Erzg.},
 date = {1995-06},
 language = {german},
 note = {note−MastersThesis, ohne type},
 address = {Freiberg},
 annote = {annote−MastersThesis},
 school = {TU Bergakademie Freiberg}
}
@MASTERSTHESIS{cite:9,
 author = {Kaltschmidt, Thomas},
 title = {Der Amphibolith von Hammerunterwiesenthal/Erzg.},
 date = {1995-05},
 type = {Abschlußarbeit},
 language = {german},
 note = {note−MastersThesis, mit type},
 url = {http://www.mineral.tu−freiberg.de/diplomarbeiten},
 address = {Brennhausgasse 14, Freiberg},
 annote = {annote−MastersThesis},
```

```
isbn = {1-234-56789-X},
  school = {TU Bergakademie Freiberg}
}
@INBOOK{cite:24_shorthand,
  author = {Kant, Immanuel},
  title = {Kritik der praktischen Vernunft},
  booktitle = {Kritik der praktischen Vernunft. Kritik der Urtheilskraft},
  date = {1968},
 bookauthor = \{Kant, Immanuel\},
 maintitle = {Kants Werke. Akademie Textausgabe},
  volume = {5}.
 publisher = {Walter de Gruyter},
  location = {Berlin},
 pages = \{1 - -163\},\annotation = {An edition of Kant's \emph{Collected Works}, volume five. This is
     an \texttt{inbook} entry which explicitly refers to the \emph{Critique
     of Practical Reason} only, not to the entire fifth volume. Note the
     \texttt{author} and \texttt{bookauthor} fields in the database file.
     By default, the \texttt{bookauthor} is omitted if the values of the
     \texttt{author} and \texttt{bookauthor} fields are identical},
 hyphenation = {german},
  shorthand = {KpV},
  shorttitle = {Kritik der praktischen Vernunft}
}
@INBOOK{cite:25_shorthand,
  author = {Kant, Immanuel},
  title = {Kritik der Urtheilskraft},
 booktitle = {Kritik der praktischen Vernunft. Kritik der Urtheilskraft},
  date = {1968},
 bookauthor = {Kant, Immanuel},
 maintitle = {Kants Werke. Akademie Textausgabe},
 volume = {5},
 publisher = {Walter de Gruyter},
 location = {Berlin},
 pages = {165 - -485},
  annotation = {An edition of Kant's \emph{Collected Works}, volume five. This is
     an \texttt{inbook} entry which explicitly refers to the \emph{Critique
     of Judgment} only, not to the entire fifth volume},
 hyphenation = \{german\},
  shorthand = {KU}}
@UNPUBLISHED{cite:11,
  author = {Meier, Herman},
 title = {Über die Verträglichkeit von Buttermilch},
  date = {1986{-}05},
  language = {german},
```

```
note = {note−Unpublished},
 url = {http://www.buttermilch.de},
 address = {Amerika},
 annote = {annote−Unpublished},
}
@TECHREPORT{cite:13,
 author = {Pfeiffer, Ludwig},
 title = {Der tertiäre Vulkanismus im Erzgebirge},
 institution = {Bergakademie Freiberg},
 date = {1966 - 05},
 type = {Sonderdruck des Institutes für Mineralogie},
 language = {german},
 number = {5},note = {note−TechReport},
 url = {http://www.mineral.bergakademie−freiberg/archiv},
 address = {Freiberg},
  annote = {annote−TechReport},
}
@BOOKLET{cite:18,
 author = {Schmädicke, Esther},
 title = {The Eklogites of Voigtland/Germany},
 date = {1997-10},
 language = {english},
 howpublished = {Sonderdruck der TU Bergakademie Freiberg},
 note = {note−Booklet},
 url = {http://www.mineralogie.tu−freiberg.de},
 address = {Freiberg},
 annote = {annote−Booklet},
}
@BOOKLET{cite:16,
 author = {Schmädicke, Esther},
 title = {Die Eklogite des Erzgebirges},
 date = {1994-10},
 language = {german},
 howpublished = {Sonderdruck der TU Bergakademie Freiberg},
 note = {note−Booklet},
 url = {http://www.mineralogie.tu−freiberg.de},
 address = {Freiberg},
 annote = {annote−Booklet},
}
@PHDTHESIS{cite:15,
 author = {Schmädicke, Esther},
 title = {Die Eklogite des Erzgebirges},
 date = {1993-09},
 language = {german},
```

```
note = {note−PhdThesis, ohne type},
 url = {http://www.mineralogie.tu−freiberg.de},
  address = {Freiberg},
  annote = {note−PhdThesis},
  isbn = {1-234-56789-X},
  school = {TU Bergakademie Freiberg}
}
@PHDTHESIS{cite:17,
  author = {Schmädicke, Esther},
 title = {The Eklogites of Voigtland/Germany},
 date = {1993-09},
  type = {Typ?},
 language = {english},
 note = {note−PhdThesis, mit type},
  url = {http://www.mineralogie.tu−freiberg.de},
  address = {Freiberg},
  annote = {note−PhdThesis, mit Typ},
  isbn = {1-234-56789-X},
  school = {TU Bergakademie Freiberg}
}
@INBOOK{cite:19,
  author = {Voland, B.},
 title = {Geochemie des Germaniums},
 booktitle = {Grundlagen der Geochemie},
 date = {1990}.
  editor = {Seim, Rolf and Tischendorf, Gerhard},
  language = {german},
  edition = {1},
 note = {note−InBook},
 publisher = {VEB Deutscher Verlag für Grundstoffindustrie},
  isbn = {1-234-56789-X},
  chapter = {Umweltgeochemie und geochemische Ökologie},
 pages = {499−−537},
  address = {Leipzig},
  annote = {annote−InBook},
}
@MISC{cite:21,
  author = {Volker, Heinz},
 title = {Das Wesen des Ists als Antrieb zur Vervollkommnung des Seins},
 date = {1956 - 12},
  language = {german},
 howpublished = {Backwahn GmbH Leipzig},
 note = {note−Misc},
 url = {www.backwahn.de},
  annote = {annote−Misc},
}
```

```
@MANUAL{cite:23,
 author = {Zimmerle, Achim},
 title = {Das Mikroskop Leika Wild M10},
 date = {1994-06},
 language = {german},
 edition = {2},
 note = {note−Manual},
 organization = {Leika Camera Group},
 url = {http://www.leika.ch/microskopes},
 address = {Schweiz},
 annote = {annote−Manual},
}
@BOOKLET{cite:6,
 editor = \{ \text{IKEA} \text{ Deutschland GmbH } \& \text{ Co KG} \},title = {Unsere Vision},
 date = {2004},
 note = {Unternehmensleitbild, note−Booklet mit editor und key},
 url = {http://www.ikea.de/ms/de_DE/about_ikea/our_vision/better_life.html},
 urldate = {2004-10-05},
 key = \{Thea 2004\},
}
@BOOK{cite:22,
 title = {Mensch -- Taten},
 date = {1967-05}.
 author = {von Meier−Vorfelden, Hans Dietrich},
 language = {german},
 edition = {1},
 series = {Der Mensch in sich und seiner Umwelt},
 note = {note−Book, ohne type},
 publisher = {Verlag Mensch und Leben},
 isbn = {1-234-56789-X},
 url = \{http://www.vml.de\},address = {Berlin},
 annote = {annote−Book},
}
@COLLECTION{cite:22c,
 editor = {von Meier−Vorfelden, Hans Dietrich},
 title = {Mensch -- Taten},
 date = {1967-05},
 language = {german},
 edition = {1},
 series = {Der Mensch in sich und seiner Umwelt},
 note = {note−Collection, ohne type},
 publisher = {Verlag Mensch und Leben},
  isbn = {1-234-56789-X},
```

```
url = \{http://www.vml.de\},address = {Berlin},
 annote = {annote−Collection},
}
@BOOK{cite:12,
 title = {Mensch -- Gedanken},
 date = {1966 - 04},
  author = {von Meier−Vorfelden, Hans Dietrich},
 language = {german},
 edition = {1},
  series = {Der Mensch in sich und seiner Umwelt},
 note = {note−Book},
 publisher = {Verlag Mensch und Leben},
  isbn = {1-234-56789-X},
 url = \{http://www.vml.de\},address = {Berlin},
 annote = {annote−Book},
}
@BOOK{cite:14,
 title = {Lagerstättenlehre},
 date = {1992},
 editor = {Pohl, Walter},
 language = {german},
  edition = {4},
 note = {note−book},
 publisher = {E. Schweizerbart'sche Verlagsbuchhandlung (Näegle u. Obermiller)},
  isbn = {3-510-65150-2},
 address = {Stuttgart},
 annote = {annote−book},
}
@PROCEEDINGS{cite:20,
 editor = {Vogel, Armin},
 title = {Historie der Petrologie},
 date = {1994-04},
 language = {german},
 volume = {6},
  series = {Petrologie},
 number = {3}.
 note = {note−Proceedings},
 organization = {Deutsche Gesellschaft für Petrologie},
 publisher = {B.G. Teubner},
 doi = {987 - 654/321},
 url = {http://www.bgt.de/dgp},
 address = {Leipzig},
  annote = {annote−Proceedings},
  issn = {123−456789},
```
<span id="page-37-0"></span>5 Hinweise

## <span id="page-37-1"></span>5.1 Trennzeichen zwischen Autoren

Soll das Trennzeichen zwischen Autoren in einer Aufzählung geändert werden, im folgenden Beispiel durch ein Semikolon, geschiet dies durch die übliche Anpassung des Befehls \multinamedelim in der folgenden Weise:

\renewcommand{\multinamedelim}{;}

# <span id="page-37-2"></span>6 Bekannte Probleme

## <span id="page-37-3"></span>6.1 Falsche Option: Unused global option(s)

Bei Angabe einer fehlenden oder fehlerhaften Option (durch <option> gekennzeichnet) kommt es zu folgender Warnung:

LaTeX Warning: Unused global option(s): '<option>'.

Der Fehler kann durch korrekte Eingabe der Option behoben werden.

#### <span id="page-37-4"></span>6.2 Falscher Optionswert: Unknown option ignored

Bei Angabe eines fehlenden oder fehlerhaften Optionswertes (durch <optionswert> gekennzeichnet) kommt es zu folgender Warnung:

Package TUBAFbib Warning: Unkown option ignored: <option=optionswert>.

Der Fehler kann durch korrekte Eingabe der Option behoben werden.

<span id="page-37-5"></span>}

# <span id="page-38-0"></span>Index

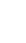

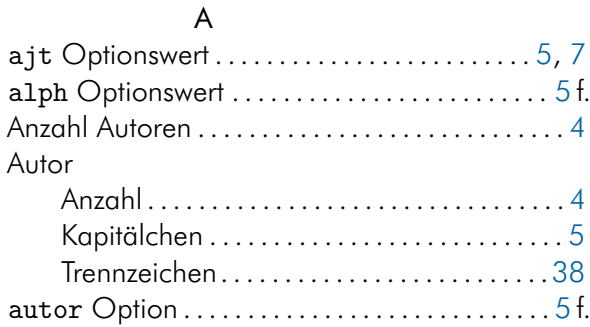

## B

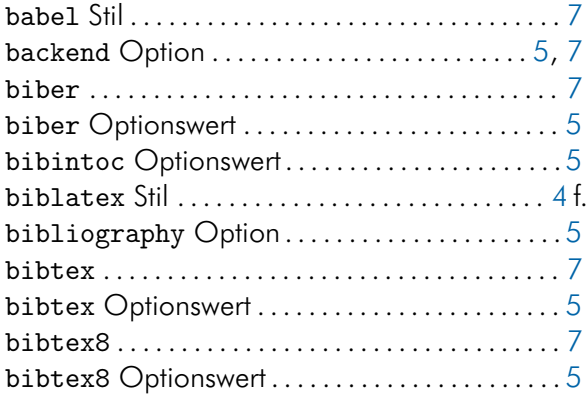

# C

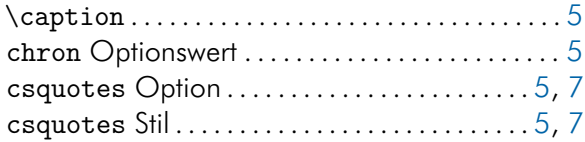

## E

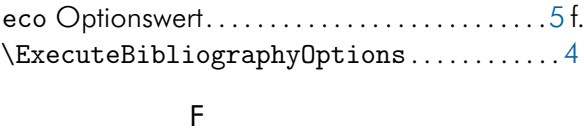

fehlerhafte Nummerierung . . . . . . . . . . . . . . . . [5](#page-4-4)

#### H heading Option..................................[5](#page-4-4)

# K

Klassenoption . . . . . . . . . . . . . . . . . . . *siehe* Option Kurzbezeichnung. . . . . . . . . . . . . . .*siehe* Kurzform

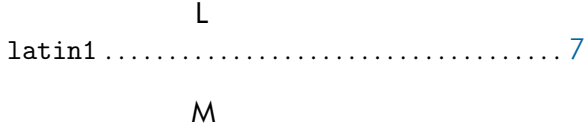

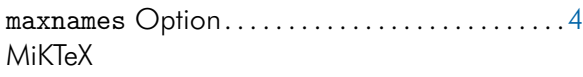

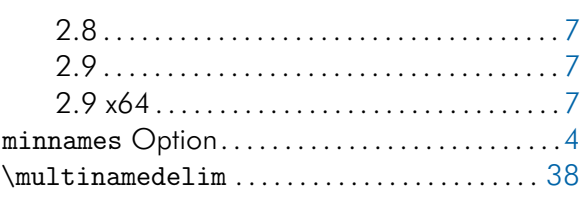

# N

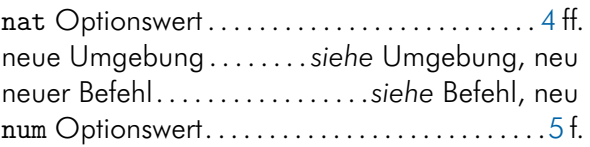

# O

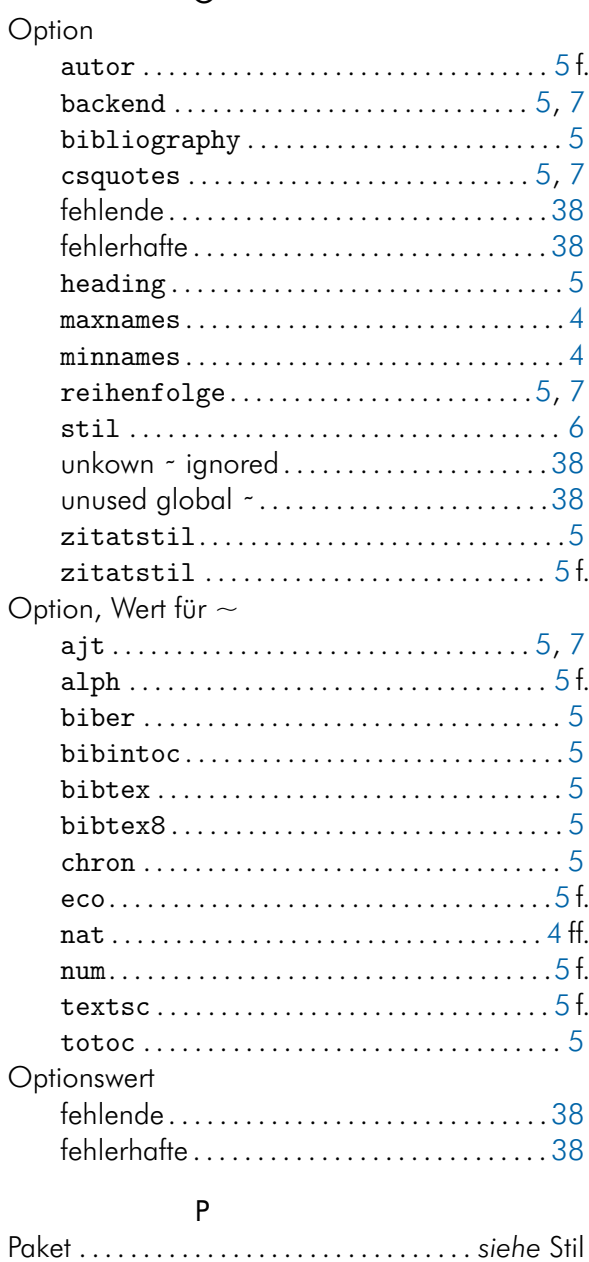

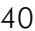

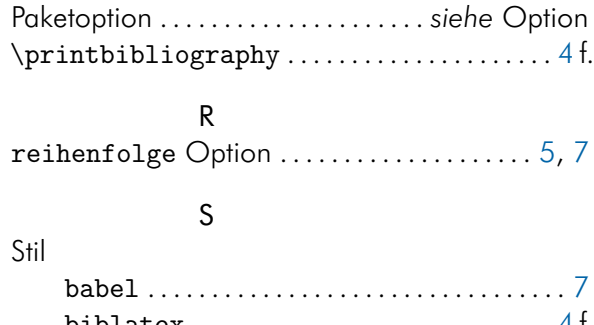

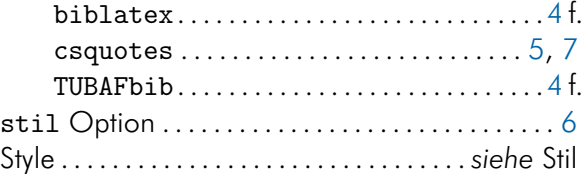

# T

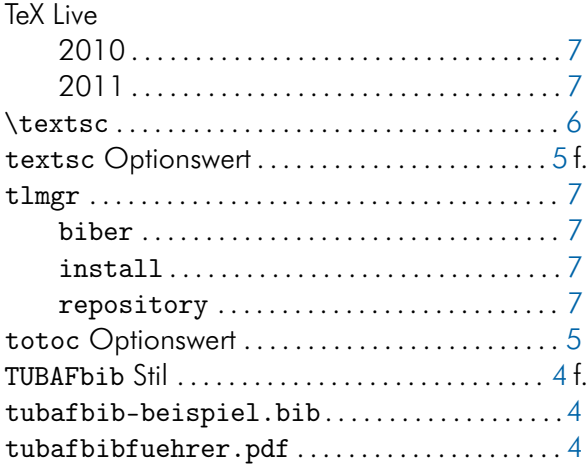

## U

utf8. . . . . . . . . . . . . . . . . . . . . . . . . . . . . . . . . . . . . . .[7](#page-6-6)

# W

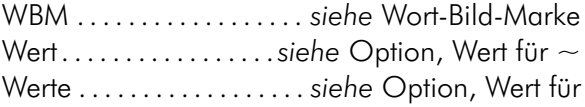

#### Z

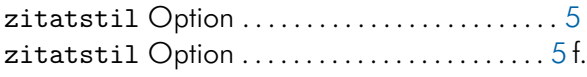